HALLMARK\_ANDROGEN\_RESPONSE

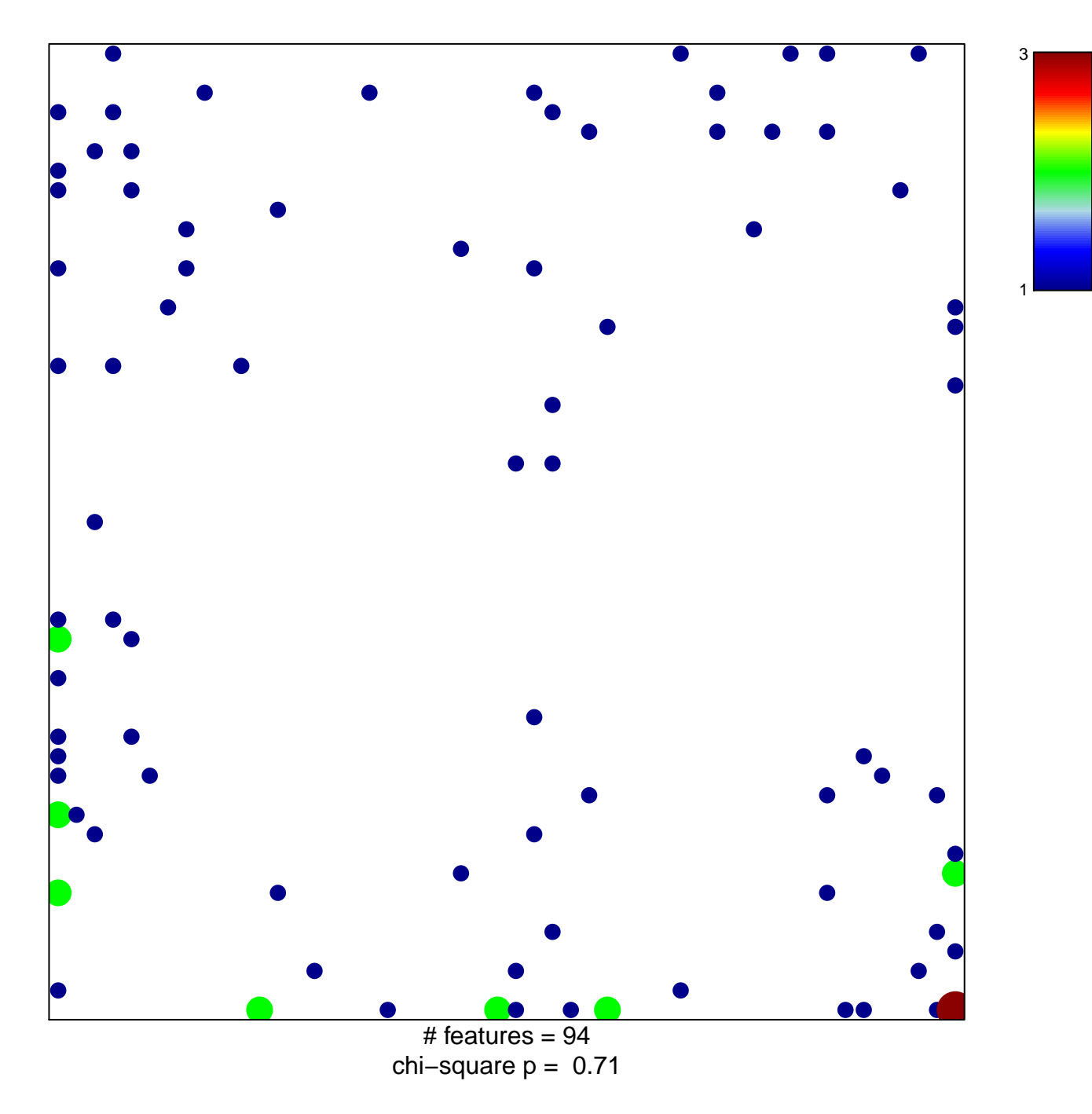

## **HALLMARK\_ANDROGEN\_RESPONSE**

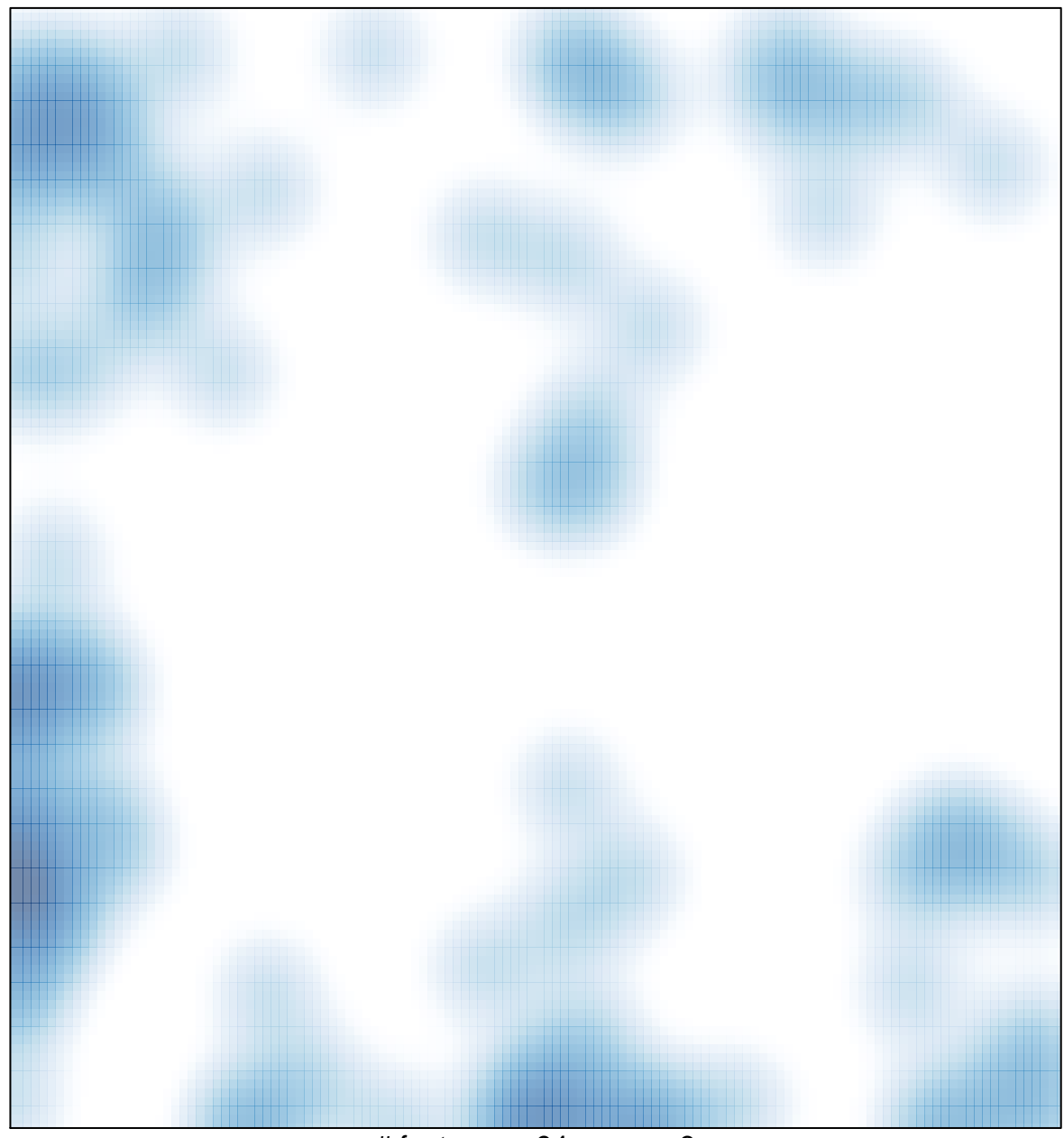

# features =  $94$ , max = 3